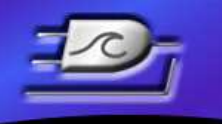

LOGIC BEACH, Inc. Instruments designed with the User in mind

# **SOFTWARE RELEASE NOTES**

**Product:** HyperWare-II, Build 2064 **Release Date:** 4-5-2017

## **FIRMWARE COMPATIBITLITY:**

This build is compatible with IntelliLogger firmware versions containing '23' as the second digit in the firmware version number.

Note: It is always recommended to update IntelliLogger firmware and HyperWare-II to the latest version if possible.

## **BUILD SUB-COMPONENTS AND VERSIONS:**

This HyperWare-II Release contains the following sub-components. Not all components are updated in each release. For reference, the version numbers of these components are provided below:

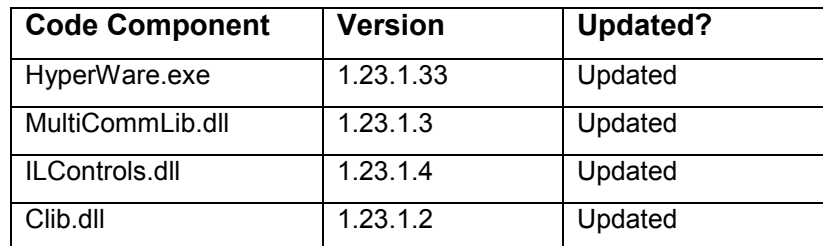

### **MODIFICATIONS CONTAINED IN THIS RELEASE:**

- Added two additional inputs to the Math Icon. The icon now has a total of four inputs.
- Added USB driver support for Windows 8 and 10.
- Added Demorgan mode and bitmaps to the logic icons
- Added inverted output to logic icons.
- Removed low freq. cutoff from ILIM-2 freq icon

#### *L O G I C B E A C H I N C O R P O R A T E D*

8363 - 6F Center Drive La Mesa, CA 91942 ▌ Tel: 619-698-3300 ▌ Fax: 619-469-8604 ▌ www.logicbeach.com

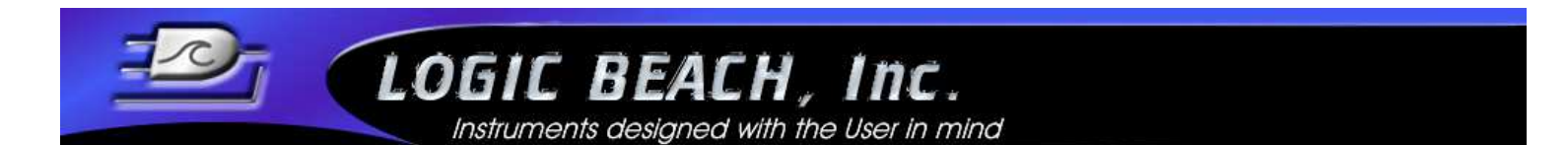

- Added "Stay on Forever" mode to the Scheduler icon

-Removed RS-232 rates from connection dialog. Rate is now fixed at 38400bps.

- Addded the ability to simultaneously run the logger in Modbus MRM and MTS modes.

 -Fixed a bug where Analog Input C would sometimes display the wrong dialog. Instead of the fixed gain channel, it would display a dialog with multiple selectable ranges.

-Fixed a problem where a minor corruption in an \*.XID file would cause a conversion to \*.CSV etc to quit. This is fixed such that the conversion process attempts to resync and continue.

-Removed removed lowest level uA ranges from IL 4-20 mA channels.

-Minor changes to HyperNet window toolbar.

-Fixed problem with scrolling chart header alignment.

-Modified Logger Configuration calibration dates so the dates can be modified by users.

-Disallowed comm and double quote character from icon names and units.

#### *L O G I C B E A C H I N C O R P O R A T E D*

8363 - 6F Center Drive La Mesa, CA 91942 ▌ Tel: 619-698-3300 ▌ Fax: 619-469-8604 ▌ www.logicbeach.com